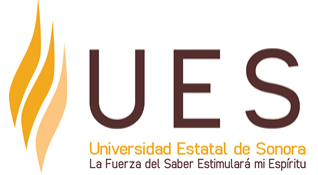

# **Universidad Estatal de Sonora Secuencia Didáctica**

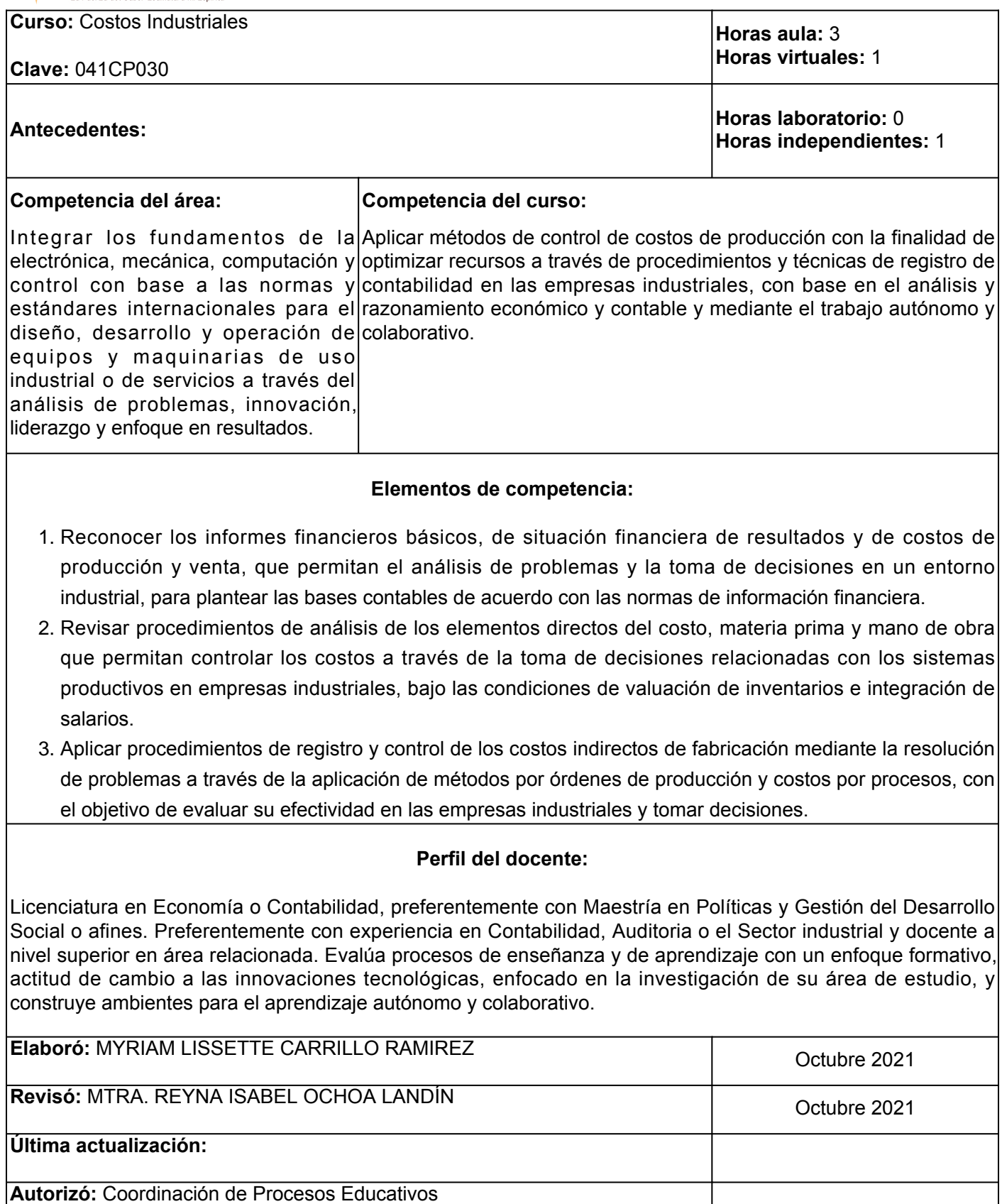

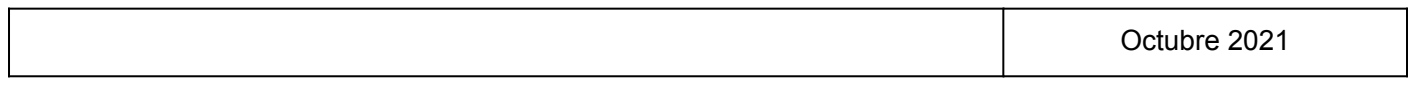

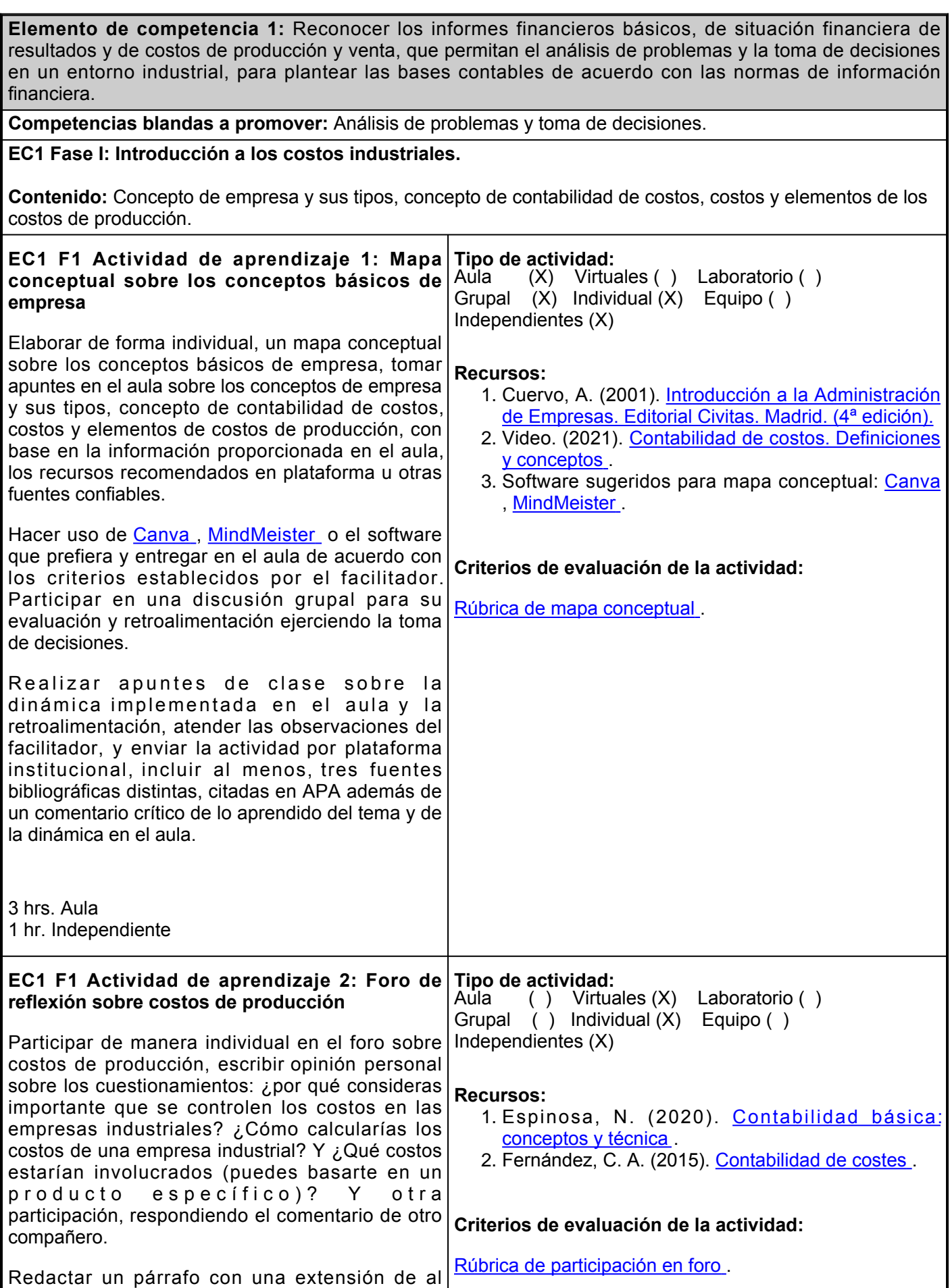

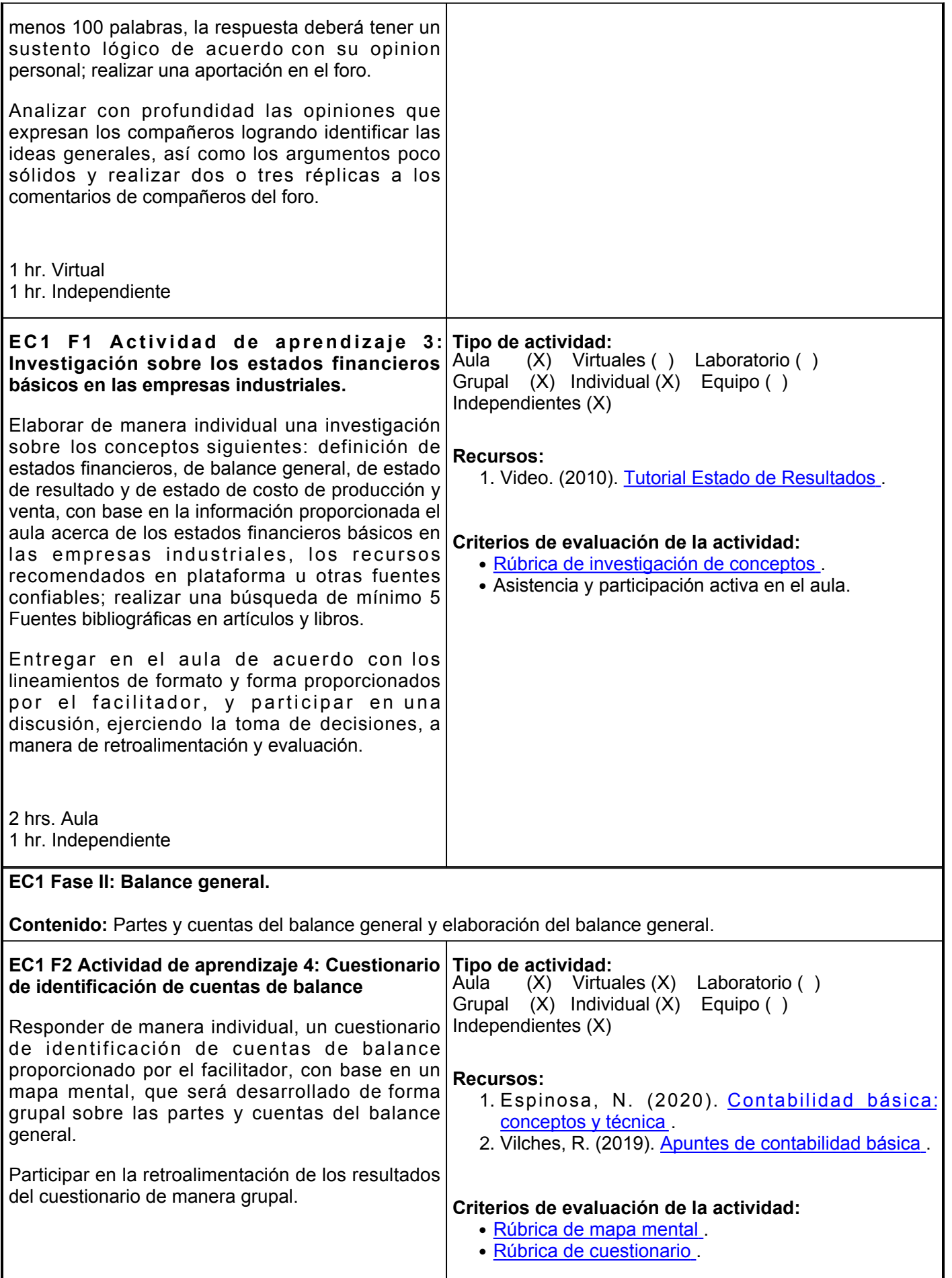

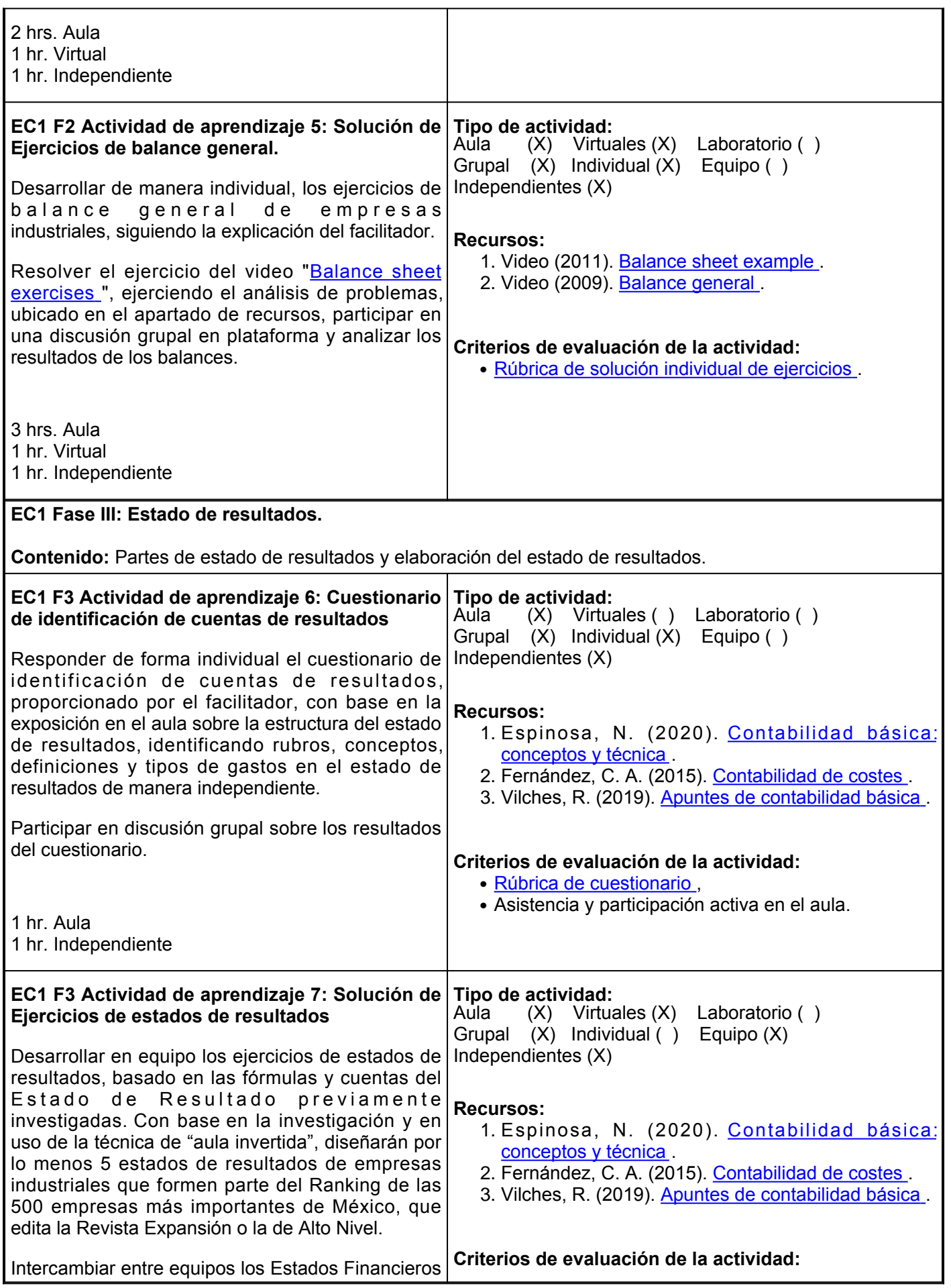

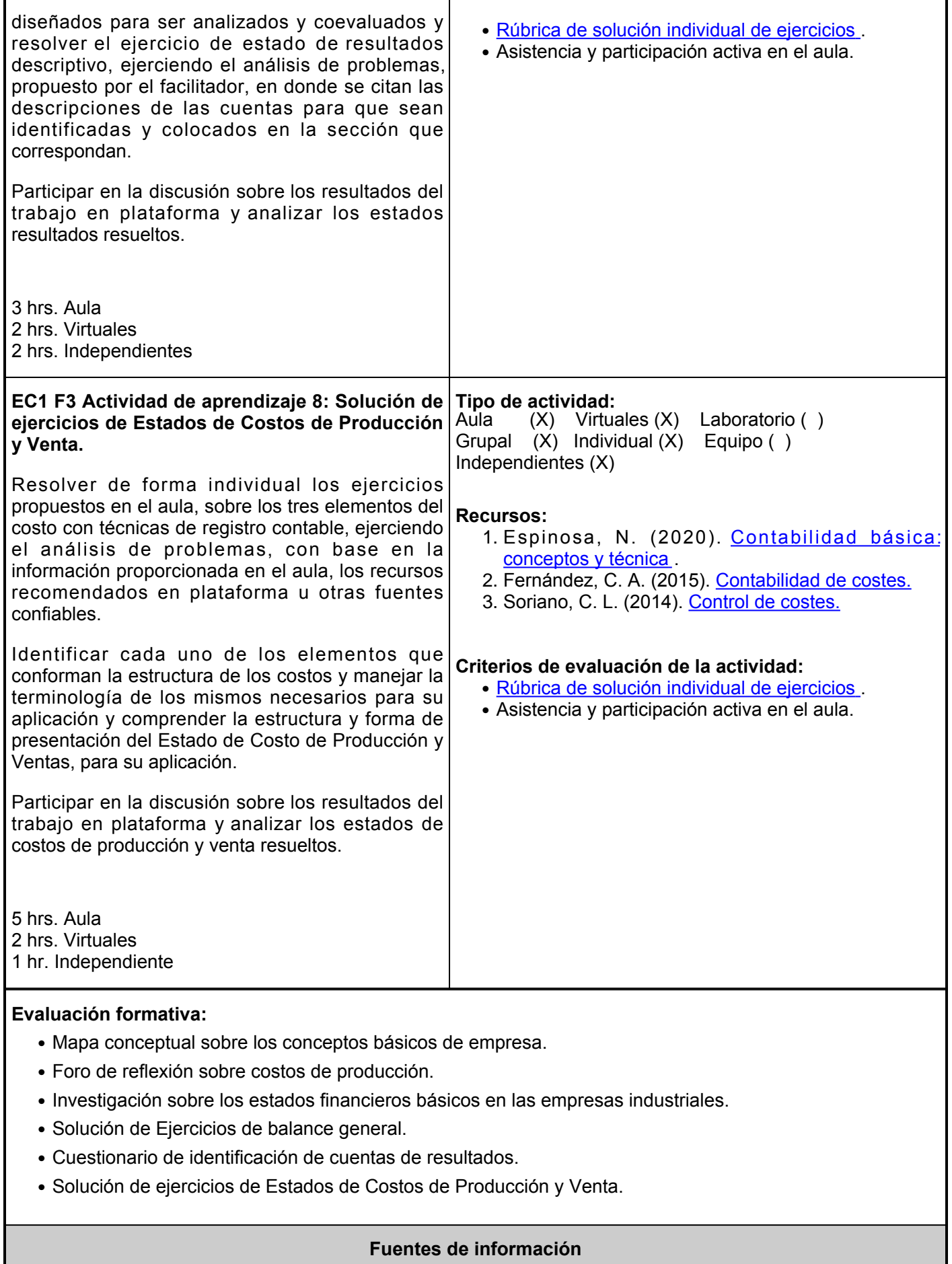

- 1. Canva. (s/f). [https://www.canva.com/es\\_mx/crear/folletos/](https://www.canva.com/es_mx/crear/folletos/)
- 2. Contador Contado (10 de marzo de 2021). Contabilidad de costos. Definiciones y conceptos. [https://www.youtube.com/watch?v=rqpjFPRxjUY&abchannel=ContadorContado](https://www.youtube.com/watch?v=rqpjFPRxjUY&ab_channel=ContadorContado)
- 3. Cuervo, A. (2001). Introducción a la Administración de Empresas. Editorial Civitas. 4<sup>a</sup> edición. <https://www.uv.es/dmoreno/Tema1.pdf>
- 4. EDCnetwork. (2009). Balance General. <https://www.youtube.com/watch?v=iNxElnXPzQQ>
- 5. Espinosa, N. (2020). Contabilidad básica: conceptos y técnica.<https://elibro.net/es/lc/ues/titulos/171879>
- 6. Fernández, C. A. (2015). Contabilidad de costes. <https://elibro.net/es/lc/ues/titulos/34255>
- 7. Mindmeister. (s/f). <https://www.mindmeister.com/>
- 8. Soriano, C. L. (2014). Control de costes.<https://elibro.net/es/lc/ues/titulos/62729>
- 9. SuperfasteCPA. (2011). A balance sheet example. <https://www.youtube.com/watch?v=U5OLe5ZpqsU>
- 10. Universidad Tec Milenio. (18 de abril de 2010). Tutorial Estado de Resultados. [https://www.youtube.com/watch?v=nkEZKLx-JdA&abchannel=AlfredoRivera](https://www.youtube.com/watch?v=nkEZKLx-JdA&ab_channel=AlfredoRivera)
- 11. Vilches, R. (2019). Apuntes de contabilidad básica. <https://elibro.net/es/lc/ues/titulos/105652>

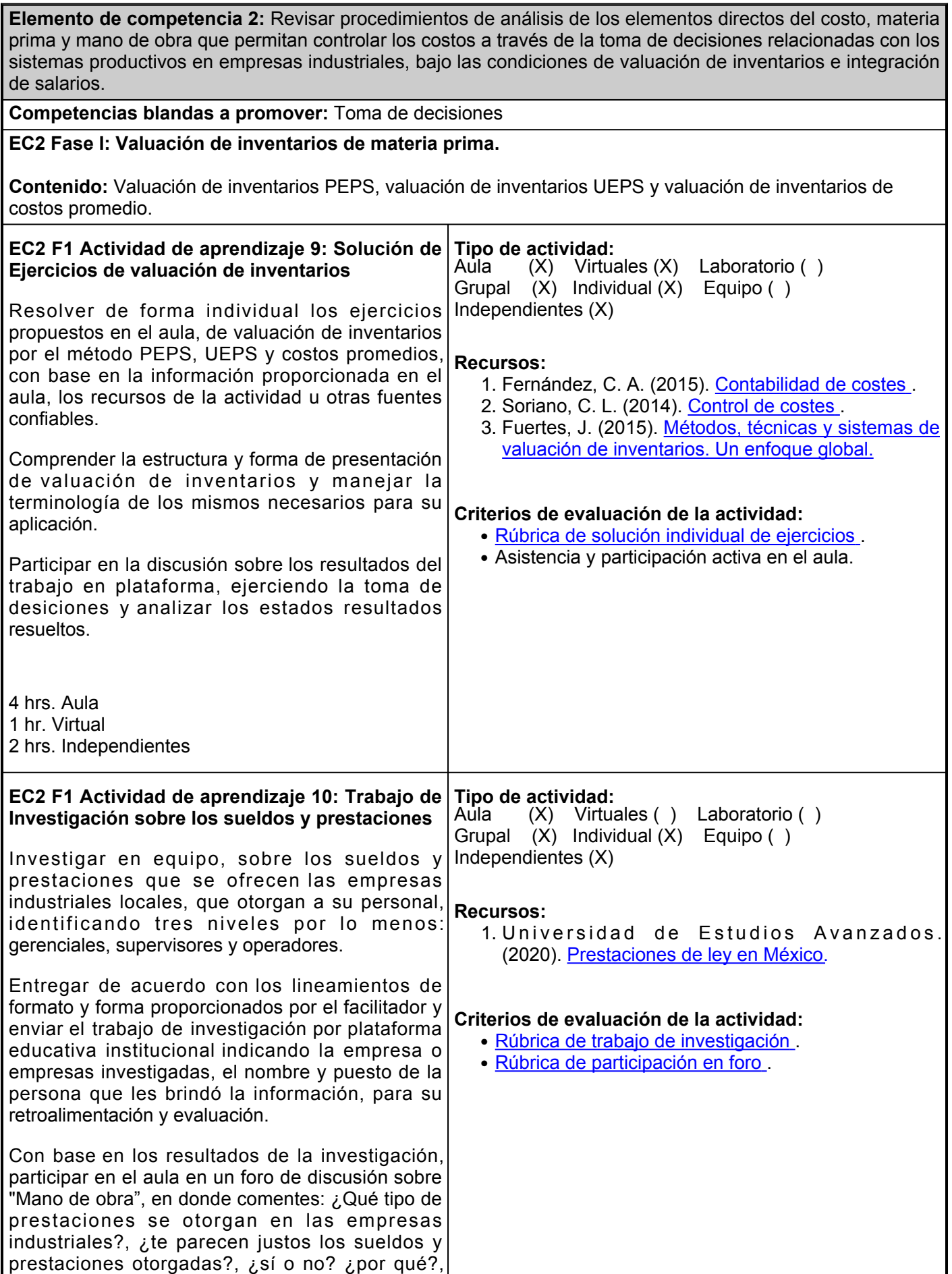

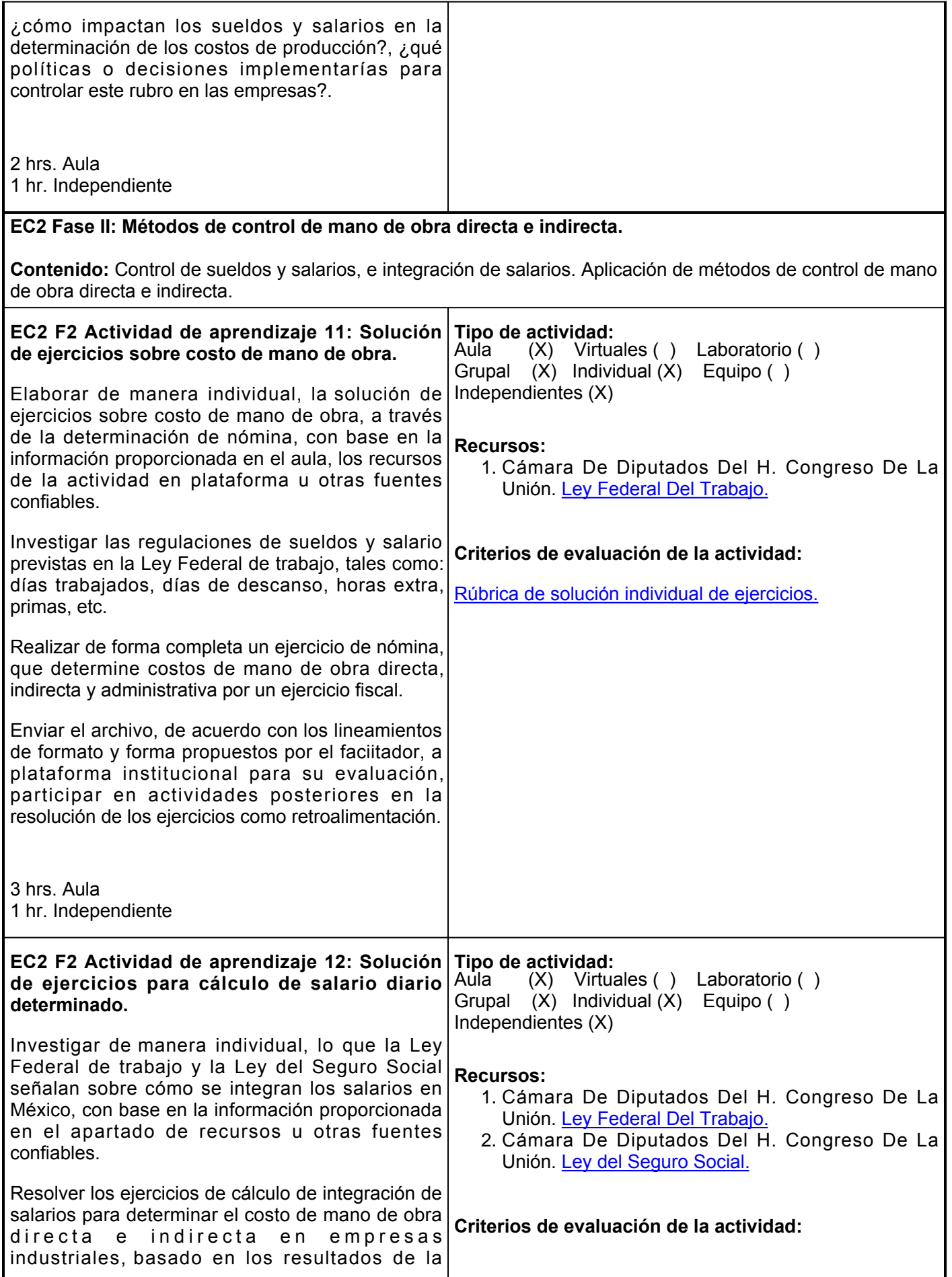

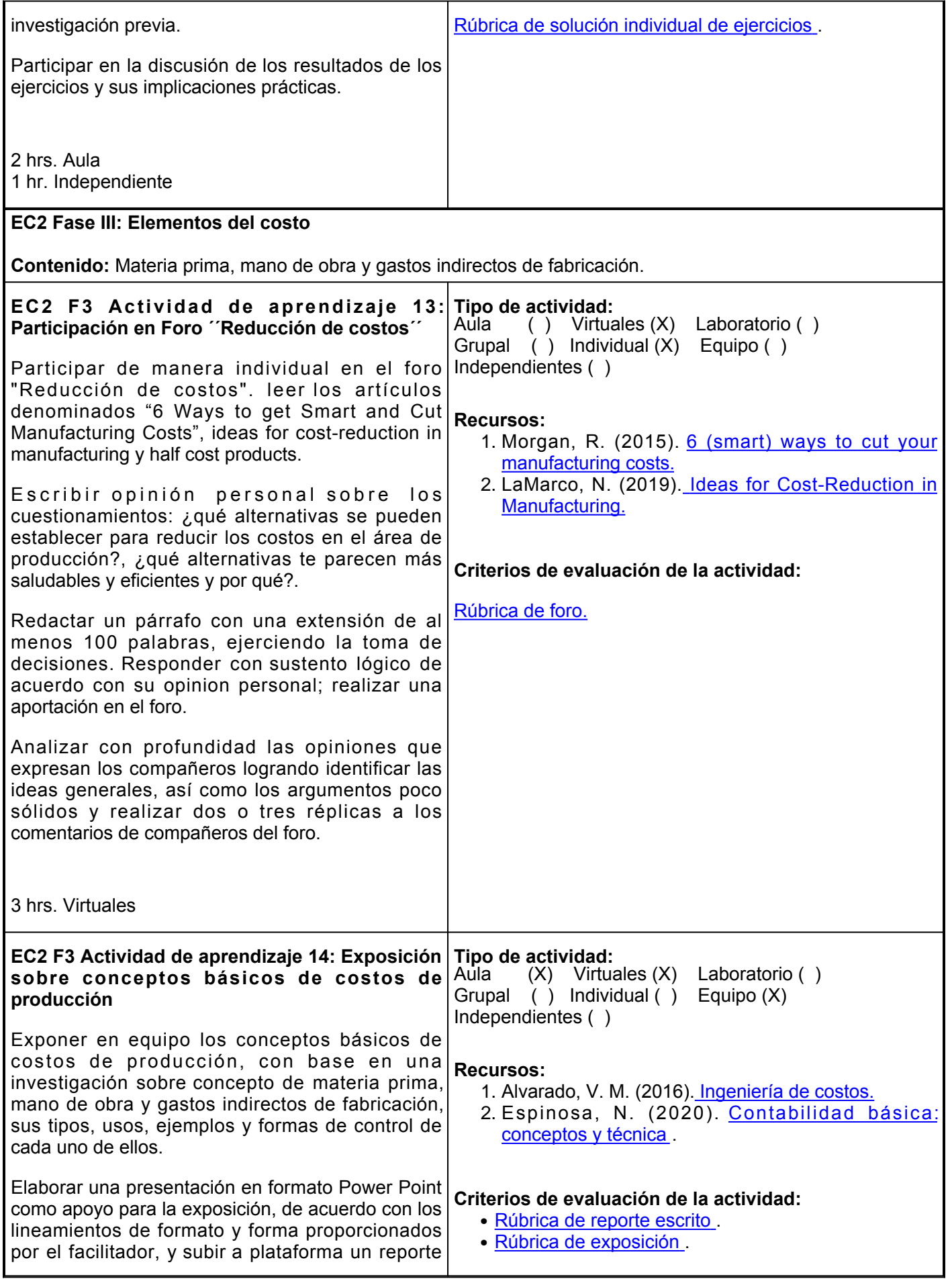

escrito de la investigación realizada, indicando las fuentes de información utilizadas en formato APA, para su evaluación como complemento de las exposiciones.

4 hrs. Aula 1 hr. Virtual

## **Evaluación formativa:**

- Trabajo de Investigación sobre los sueldos y prestaciones.
- Solución de ejercicios sobre costo de mano de obra.
- Participación en Foro "Reducción de costos".
- Exposición sobre conceptos básicos de costos de producción.

## **Fuentes de información**

- Alvarado, V. M. (2016). Ingeniería de 1. costos. [https://books.google.com.mx/books?id=lxchDgAAQBAJ&printse=frontcover&hles&sourcegbs\\_ge\\_](https://books.google.com.mx/books?id=lxchDgAAQBAJ&printsec=frontcover&hl=es&source=gbs_ge_summary_r&cad=0#v=onepage&q&f=false) summary r&cad0#v=onepage&qf=false
- 2. Cámara De Diputados Del H. Congreso De La Unión. Ley del Seguro Social. <https://www.imss.gob.mx/sites/all/statics/pdf/leyes/LSS.pdf>
- 3. Cámara De Diputados Del H. Congreso De La Unión. Ley Federal Del Trabajo. [https://www.gob.mx/cms/uploads/attachment/file/156203/1044\\_Ley\\_Federal\\_del\\_Trabajo.pdf](https://www.gob.mx/cms/uploads/attachment/file/156203/1044_Ley_Federal_del_Trabajo.pdf)
- 4. Espinosa, N. (2020). Contabilidad básica: conceptos y técnica.<https://elibro.net/es/lc/ues/titulos/171879>
- Fernández, C. A. y Miñambres Puig, P. (2015). Contabilidad de 5. costes. <https://elibro.net/es/lc/ues/titulos/34255>
- 6. Fuertes, J. (2015). Métodos, técnicas y sistemas de valuación de inventarios. Un enfoque global. [http://ri.uaemex.mx/bitstream/handle/20.500.11799/107915/secme-](http://ri.uaemex.mx/bitstream/handle/20.500.11799/107915/secme-16867_11.pdf?sequence=11&isAllowed=y)[16867\\_11.pdf?sequence=11&isAllowd=y](http://ri.uaemex.mx/bitstream/handle/20.500.11799/107915/secme-16867_11.pdf?sequence=11&isAllowed=y)
- 7. LaMarco, N. (2019). Ideas for Cost-Reduction in Manufacturing. [https://smallbusiness.chron.com/ideas](https://smallbusiness.chron.com/ideas-costreduction-manufacturing-59401.html)[costreduction-manufacturing-59401.html](https://smallbusiness.chron.com/ideas-costreduction-manufacturing-59401.html)
- 8. Morgan, R. (2015). 6 (smart) ways to cut your manufacturing costs. [https://www.bizjournals.com/bizjournals/how-to/growth-strategies/2015/12/6-smart-ways-to-cut](https://www.bizjournals.com/bizjournals/how-to/growth-strategies/2015/12/6-smart-ways-to-cut-your-manufacturing-costs.html)[your-manufacturing-costs.html](https://www.bizjournals.com/bizjournals/how-to/growth-strategies/2015/12/6-smart-ways-to-cut-your-manufacturing-costs.html)
- 9. Soriano, C. L. (2014). Control de costes.<https://elibro.net/es/lc/ues/titulos/62729>
- 10. Universidad de Estudios Avanzados. (2020). Prestaciones de ley en México.<https://www.unea.edu.mx/blog/index.php/prestaciones-laborales/>
- 11. Vilches, R. (2019). Apuntes de contabilidad básica. <https://elibro.net/es/lc/ues/titulos/105652>

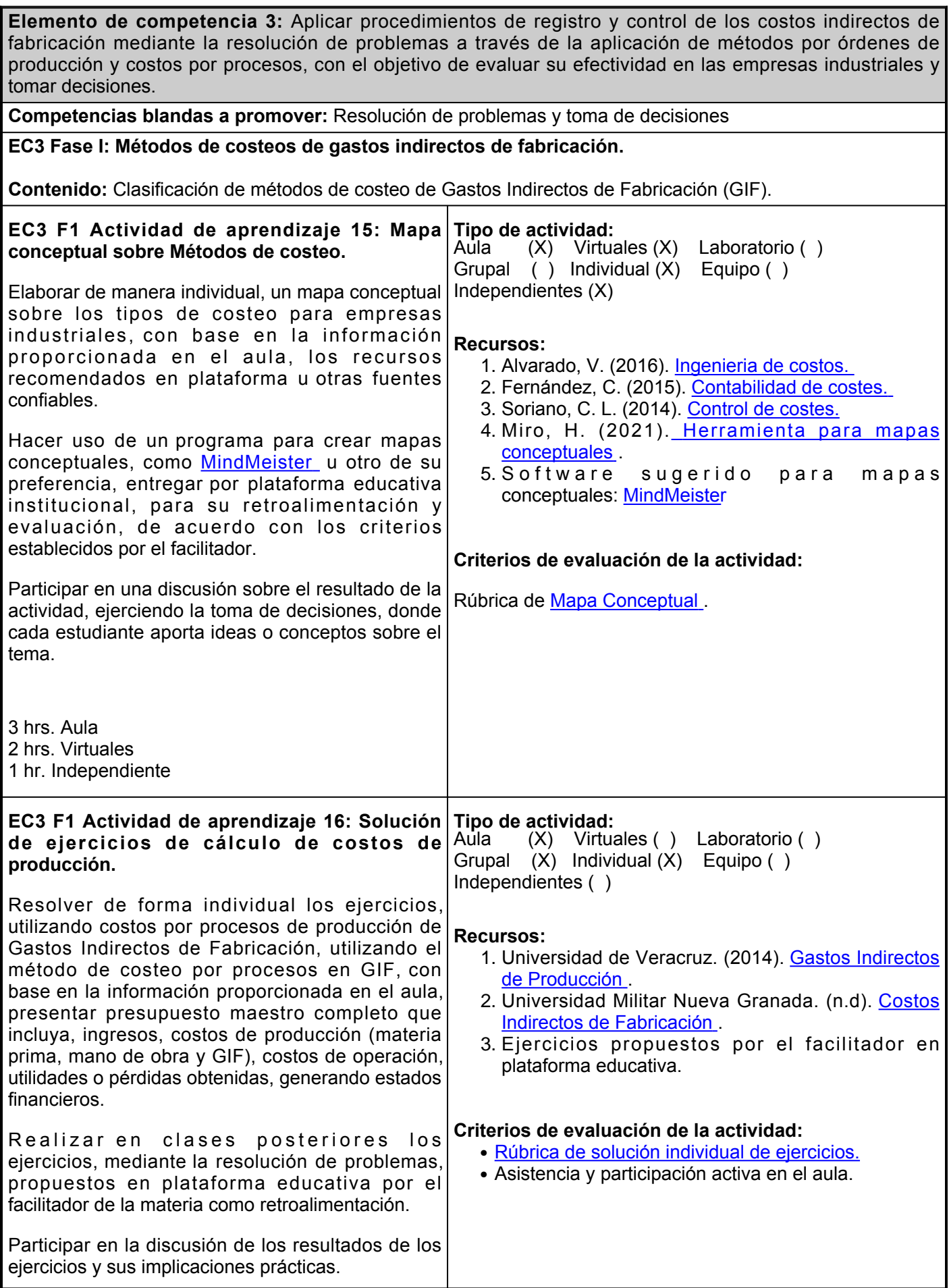

3 hrs. Aula

# **EC3 Fase II: Costeo por órdenes de producción de gastos indirectos de fabricación.**

**Contenido:** Costeo por órdenes de producción de GIF (direccionamiento primario, direccionamiento secundario y direccionamiento final.

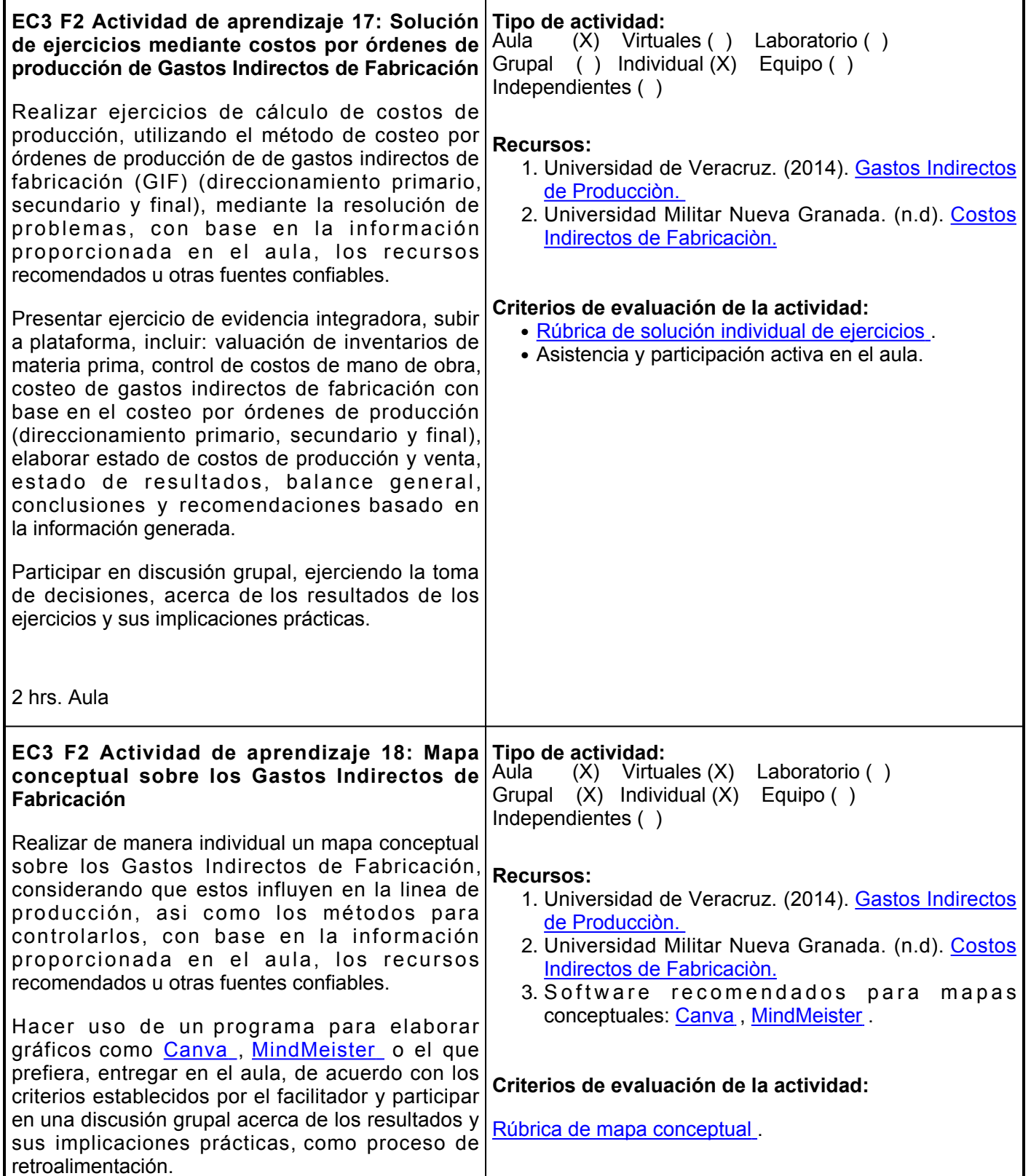

Atender las observaciones y enviar la actividad por plataforma institucional, incluir al menos, 3 fuentes bibliográficas distintas, citadas en APA, además de un comentario crítico de lo aprendido del tema y de la dinámica aplicada.

3 hrs. Aula 1 hr. Virtual

### **Evaluación formativa:**

- Mapa conceptual sobre Métodos de costeo.
- Solución de ejercicios de cálculo de costos de producción.
- Solución de ejercicios mediante costos por órdenes de producción de Gastos Indirectos de Fabricación.
- Mapa conceptual sobre los Gastos Indirectos de Fabricación.

#### **Fuentes de información**

- Alvarado, V. (2016). Ingenieria de 1. costos. [https://books.google.com.mx/books?id=lxchDgAAQBAJ&printse=frontcover&hles&sourcegbs\\_ge\\_](https://books.google.com.mx/books?id=lxchDgAAQBAJ&printsec=frontcover&hl=es&source=gbs_ge_summary_r&cad=0#v=onepage&q&f=false) summary r&cad0#v=onepage&qf=false
- 2. Canva. (s/f). [https://www.canva.com/es\\_mx/crear/folletos/](https://www.canva.com/es_mx/crear/folletos/)
- 3. Fernández, C. (2015). Contabilidad de costes. <https://elibro.net/es/lc/ues/titulos/34255>
- 4. Mindmeister. (s/f). <https://www.mindmeister.com/>
- 5. Miro. (s/f). <https://miro.com/es/mapa-conceptual/>
- 6. Soriano, C. L. (2014). Control de costes.<https://elibro.net/es/lc/ues/titulos/62729>
- 7. Universidad de Veracruz. (2014). Gastos Indirectos de Producciòn. [https://www.uv.mx/personal/alsalas/files/2014/09/GASTOS-INDIRECTOS-DE-](https://www.uv.mx/personal/alsalas/files/2014/09/GASTOS-INDIRECTOS-DE-PRODUCCION.pdf)[PRODUCCION.pdf](https://www.uv.mx/personal/alsalas/files/2014/09/GASTOS-INDIRECTOS-DE-PRODUCCION.pdf)
- 8. Universidad Militar Nueva Granada. (n.d). Costos Indirectos de Fabricaciòn. [http://virtual.umng.edu.co/distancia/ecosistema/ovas/administracion\\_empresas/contabilidad\\_](http://virtual.umng.edu.co/distancia/ecosistema/ovas/administracion_empresas/contabilidad_de_costos/unidad_4/DM.pdf) [de\\_costos/unidad\\_4/DM.pdf](http://virtual.umng.edu.co/distancia/ecosistema/ovas/administracion_empresas/contabilidad_de_costos/unidad_4/DM.pdf)

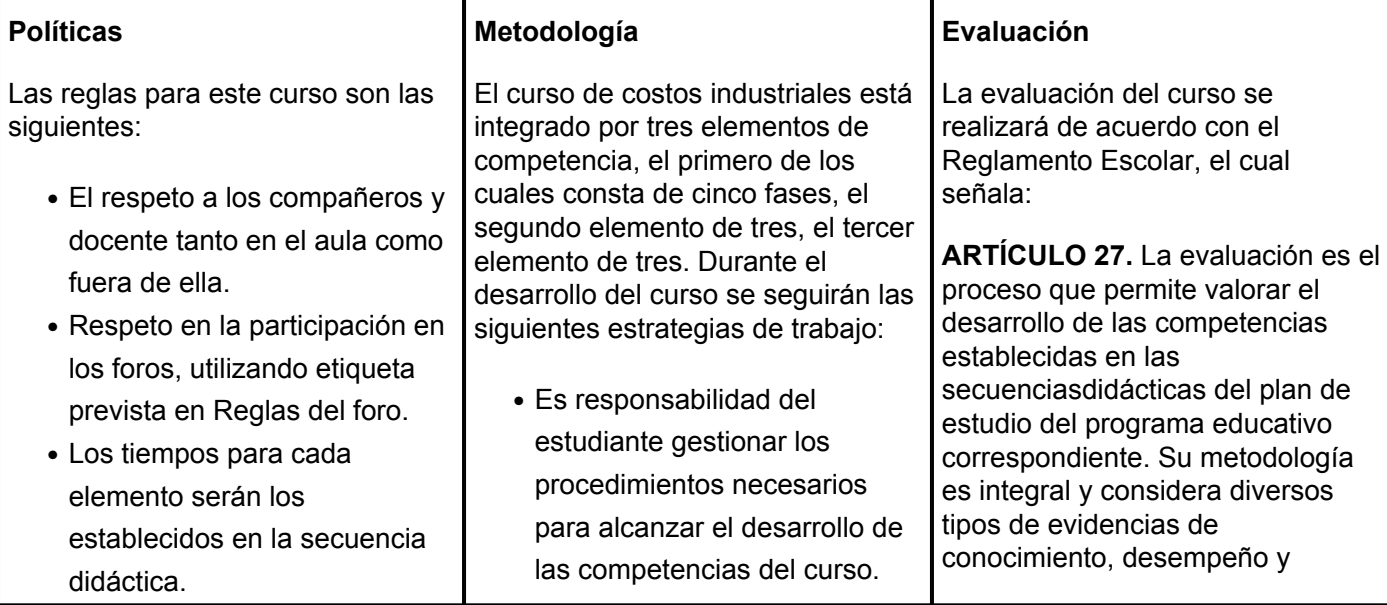

- Los tiempos de entrega para cada actividad serán establecidos por el docente y deberán ser respetados por el alumno.
- La evaluación de las actividades se llevará a cabo de acuerdo a los criterios establecidos por la rúbrica correspondiente.
- Es responsabilidad del alumno el manejo adecuado de la plataforma.
- Es responsabilidad del alumno tener una participación activa y continua durante el curso.
- El alumno deberá seguir las instrucciones dadas en cada actividad.
- Es responsabilidad del alumno el conocer la metodología y políticas del curso.
- El curso se desarrollará combinando sesiones presenciales y virtuales, así como prácticas presenciales en laboratorios, campos o a distancia en congruencia con la naturaleza de la asignatura.
- Los productos académicos escritos deberán ser entregados en formato PDF en la plataforma institucional.
- El alumno hará investigación previa del tema a fin de que se discuta el tema en clase.
- El docente hará una explicación del método utilizado.
- Posterior a la explicación, el alumno desarrollará ejercicios.
- A fin de que realice actividades integradoras y pueda desarrollar pensamiento crítico, cada semana aproximadamente, el alumno desarrollará actividades en plataforma.
- Las actividades presenciales y de plataforma se presentan en tiempo y forma asignada.
- Para que el alumno desarrolle sus ejercicios se recomiende realice consultas frecuentes a la plataforma, los enlaces, la bibliografía, secuencia didáctica, manual de la materia, videos y otros recursos sugeridos.
- El alumno deberá realizar lectura previa sobre el tema de la actividad a desarrollar.
- El alumno deberá seguir las instrucciones dadas en cada actividad.

producto por parte del alumno.

**ARTÍCULO 28.** Las modalidades de evaluación en la Universidad son: I. Diagnóstica permanente, entendiendo esta como la evaluación continua del estudiante durante la realización de una o varias actividades; II. Formativa, siendo esta, la evaluación al alumno durante el desarrollo de cada elemento de competencia; y III. Sumativa, es la evaluación general de todas y cada una de las actividades y evidencias de las secuencias didácticas. Sólo los resultados de la evaluación sumativa tienen efectos de acreditación y serán reportados al departamento de registro y control escolar.

**ARTÍCULO 29.** La evaluación sumativa será realizada tomando en consideración de manera conjunta y razonada, las evidencias del desarrollo de las competencias y los aspectos relacionados con las actitudes y valores logradas por el alumno. Para tener derecho a la evaluación sumativa de las asignaturas, el alumno deberá: I. Cumplir con la evidencia de las actividades establecidas en las secuencias didácticas; II. Asistir como mínimo al 70% de las sesiones de clase impartidas.

**ARTÍCULO 30.** Los resultados de la evaluación expresarán el grado de dominio de las competencias, por lo que la escala de evaluación contemplará los niveles de:

- I. Competente sobresaliente;
- II. Competente avanzado;
- III. Competente intermedio;
- IV. Competente básico; y

V. No aprobado.

El nivel mínimo para acreditar una asignatura será el de competente básico. Para fines de acreditación

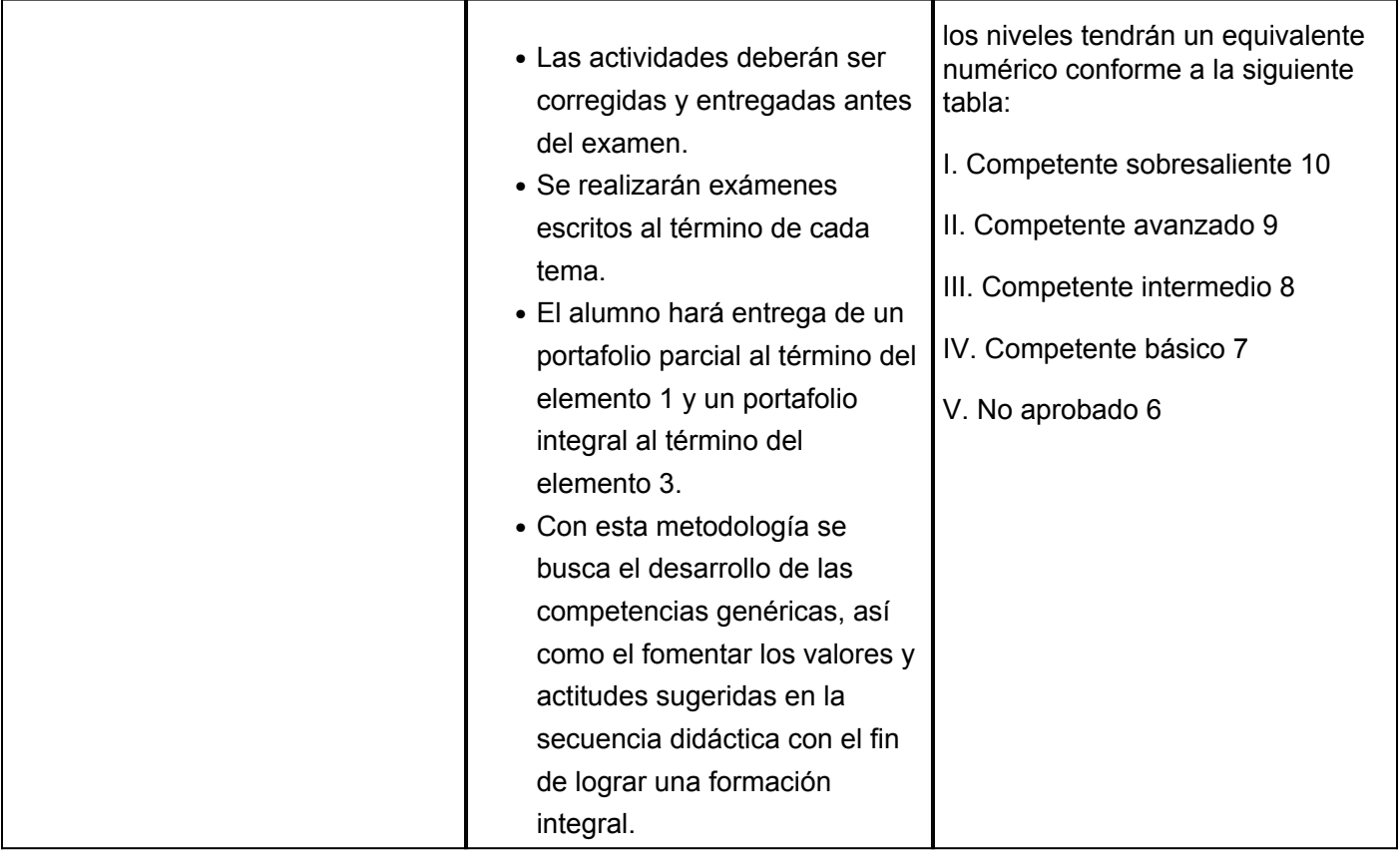